$2Q$ 

<span id="page-0-0"></span>∍

# INF421-a Bases de la programmation et de l'algorithmique

# (Bloc 2/ 9)

#### Philippe Baptiste

CNRS LIX, Ecole Polytechnique ´

1<sup>er</sup> septembre 2006

Philippe Baptiste: [INF421-a, Bloc 2,](#page-59-0) 1/60 CNRS LIX, École Polytechnique, 1<sup>er</sup> septembre 2006

# Aujourd'hui

#### Complexité

[Les listes](#page-15-0)

[Piles et Files](#page-34-0)

 $299$ 

<span id="page-1-0"></span>亳

イロト イ部 トイ ミト イモト

Philippe Baptiste: [INF421-a, Bloc 2,](#page-0-0) 2/ 60 CNRS LIX, École Polytechnique, 1<sup>er</sup> septembre 2006

### Une définition informelle des algorithmes

Un algorithme est un assemblage ordonné d'instructions élémentaires qui à partir d'un état initial bien spécifié permettent d'aboutir à un état final, lui aussi bien spécifié.

- ▶ Les données (d'entrée, de sortie et intermédiaires) sont structurées
- $\blacktriangleright$  Les étapes élémentaires sont éventuellement répétées (notion de boucle)
- $\blacktriangleright$  Elles sont soumises à des tests logiques (instruction de contrôle).

.

.

 $QQ$ 

#### Des algorithmes "efficaces"?

Qu'est-ce qu'un bon algorithme ?

- $\triangleright$  répond correctement au problème posé
- $\blacktriangleright$  rapide
- $\blacktriangleright$  économe en mémoire

La qualité de l'algorithme n'est pas absolue mais dépend des données d'entrée

Philippe Baptiste: [INF421-a, Bloc 2,](#page-0-0) 4/60 CNRS LIX, École Polytechnique, 1<sup>er</sup> septembre 2006

### Des algorithmes "efficaces"?

- $\blacktriangleright$  Les mesures d'efficacité sont des fonctions des données d'entrée.
- $\triangleright$  Pour évaluer le temps d'exécution d'un algorithme (par exemple un tri) sur une donnée  $d$  (par exemple un ensemble d'entiers à trier), on calcule le nombre d'opérations élémentaires effectuées pour traiter la donnée d.
- $\triangleright$  on cherche souvent à évaluer le nombre d'opérations nécessaires pour traiter les données qui ont une certaine "taille".
- I existe souvent un paramètre naturel  $n$  qui est un estimateur raisonnable de la taille d'une donnée.

#### Notations de Landau

- Ordre de grandeur des temps d'exécution (ou de taille mémoire) quand  $n$  devient très grand.
- $\blacktriangleright$   $f(n) = O(g(n))$  si et seulement si il existe deux constantes positives  $n_0$  et B telles que

$$
\forall n\geq n_0, f(n)\leq Bg(n)
$$

Ce qui signifie que f ne croît pas plus vite que  $g$ .

- $\triangleright$  Un algorithme en  $O(1)$  = ensemble constant d'opérations **élémentaires**
- Algorithme linéaire quand il utilise  $O(n)$  opérations élémentaires.
- $\blacktriangleright$  Il est polynomial si il existe une constante a telle que le nombre total d'opérations élémentaires est  $O(n^a)$ .

(ロ) (個) (差) (差)

#### Notations de Landau

 $\blacktriangleright$  f(n) =  $\Omega(g(n))$  si et seulement si il existe deux constantes positives  $n_0$  et B telles que

$$
\forall n\geq n_0, f(n)\geq Bg(n)
$$

 $\blacktriangleright$   $f(n) = \Theta(g(n))$  si et seulement si il existe trois constantes positives  $n_0, B$  et C telles que

$$
\forall n \geq n_0, Bg(n) \leq f(n) \leq Cg(n)
$$

Philippe Baptiste: [INF421-a, Bloc 2,](#page-0-0) 7/60 CNRS LIX, École Polytechnique, 1<sup>er</sup> septembre 2006

#### Des mesures

 $\triangleright$  "pire cas" = nombre d'opérations avec les données qui mènent à un nombre maximal d'opérations. Soit donc

$$
price \text{ cas} = \max_{d \text{ donne} \text{ de taille } n} C(d)
$$

où  $C(d)$  est le nombre d'opérations élémentaires pour exécuter l'algorithme sur  $d$ .

► "en moyenne" (n'a de sens que si l'on dispose d'une hypothèse sur la distribution des données)

en moyenne = 
$$
\sum_{d \text{ donne} \in \text{de taille } n} \pi(d)C(d)
$$

où  $\pi(d)$  est la probabilité d'avoir en entrée une instance d parmi toutes les données de taille n.

Ces notions s'étendent à la consommation mémoire : Complexité spatiale (maximale ou moyenne). (ロ) (御) (唐) (唐)

 $209$ 그 사

#### Recherche Dichotomique

Soit un tableau  $T$  de *n* entiers *triés*. On cherche à tester si un entier v se trouve dans le tableau.

```
static boolean trouve(int[] T, int v, int min, int max){
    if(min > max) // vide
        return false;
    int mid = (min + max) / 2;if (T[\text{mid}] == v)return true;
    else if (T[\text{mid}] > v)return trouve(T, v, min, mid);
    else
        return trouve(T, v, mid + 1, max);
}
```
Le nombre total d'opérations est proportionnel au nombre de comparaisons  $C(n)$  :  $C(n) = 1 + C(\frac{n}{2})$  $\frac{n}{2}$ ). Soit donc,  $C(n) = O(\log n)$ . イロメ イ押メ イヨメ イヨメ

Philippe Baptiste: [INF421-a, Bloc 2,](#page-0-0) 9/60 CNRS LIX, École Polytechnique, 1<sup>er</sup> septembre 2006

### Tours de Hanoi

But : Déplacer des disques de diamètres différents d'une tour de départ à une tour d'arrivée en passant par une tour intermédiaire. Attention, on ne peut déplacer qu'un disque à la fois, et on ne peut placer un disque que sur un disque plus grand ou sur un emplacement vide.

Si l'on sait déplacer une tour de taille n de la tour ini vers dest, alors pour déplacer une tour de taille  $n + 1$  de ini vers dest, déplacer une tour de taille  $n$  de ini vers temp, un disque de ini vers dest et finalement la tour de hauteur n de temp vers dest.

### Tours de Hanoi

```
public static void hanoi(int n, int ini, int temp, int dest){
    if (n == 1) // on sait le faire
       System.out.println("deplace" + ini + " " + dest);
       return;
   } // sinon recursion
   hanoi(n - 1, ini, dest, temp);
   System.out.println("deplace" + ini + " " + dest);
   hanoi(n-1, temp, ini, dest);
}
```
Notons  $C(n)$  le nombre d'instructions élémentaires pour calculer hanoi(n, ini, temp, dest). Nous avons alors  $C(n+1) < 2C(n) + \lambda$ , où  $\lambda$  est une constante. Tour de Hanoi est exponentielle.

K ロ ▶ K 個 ▶ K 로 ▶ K 로 ▶ 『 콘 』 K) Q Q @

 $209$ 그 사

## Recherche d'un nombre dans un tableau, complexité en moyenne

On suppose que les éléments d'un tableau T de taille n sont des nombres entiers distribués de façon équiprobable entre 1 et  $k$  (une constante). Considérons maintenant l'algorithme qui cherche une valeur v dans T.

```
static boolean trouve(int[] T, int v) {
    for (int i = 0; i < T. length; i++)if (T[i] == v)return true;
    return false;
}
```
La complexité dans le pire cas est clairement  $O(n)$ . Quelle est la complexité en moyenne ?

Recherche d'un nombre dans un tableau, complexité en moyenne

 $\blacktriangleright$  Nous avons  $k^n$  tableaux.

- ► Parmi ceux-ci,  $(k 1)^n$  ne contiennent pas v et dans ce cas, l'algorithme procède à exactement  $n$  itérations.
- ▶ Dans le cas contraire, l'entier est dans le tableau et sa première occurrence est alors  $i$  avec une probabilité de

$$
\frac{(k-1)^{i-1}}{k^i}
$$

et il faut alors procéder à  $i$  itérations.

Philippe Baptiste: [INF421-a, Bloc 2,](#page-0-0) 13/60 CNRS LIX, École Polytechnique, 1<sup>er</sup> septembre 2006

ヨー

## Recherche d'un nombre dans un tableau, complexité en moyenne

Au total, nous avons une complexité moyenne de

$$
C = \frac{(k-1)^n}{k^n} \times n + \sum_{i=1}^n \frac{(k-1)^{i-1}}{k^i} \times i
$$

Or

$$
\forall x, \sum_{i=1}^{n} ix^{i-1} = \frac{1 + x^{n}(nx - n - 1)}{(1 - x)^{2}}
$$

et donc

$$
C = n\frac{(k-1)^n}{k^n} + k\left(1 - \frac{(k-1)^n}{k^n}(1 + \frac{n}{k})\right) = k\left(1 - \left(1 - \frac{1}{k}\right)^n\right)
$$

Philippe Baptiste: [INF421-a, Bloc 2,](#page-0-0) 14/60 CNRS LIX, École Polytechnique, 1<sup>er</sup> septembre 2006

 $\left\{ \begin{array}{ccc} 1 & 0 & 0 \\ 0 & 1 & 0 \end{array} \right.$  ,  $\left\{ \begin{array}{ccc} \frac{1}{2} & 0 & 0 \\ 0 & 0 & 0 \end{array} \right.$ 

## **Complexité**

#### DE NOMBREUX AUTRES EXEMPLES DANS LE POLY

#### IL EST UTILE ET CONSEILLÉ DE LIRE LE POLY

Philippe Baptiste: [INF421-a, Bloc 2,](#page-0-0) 15/60 CNRS LIX, Ecole Polytechnique, 1<sup>er</sup> septembre 2006

<span id="page-14-0"></span>э

 $299$ 

K ロ ▶ K 部 ▶ K 경 ▶ K 경 ▶

# Aujourd'hui

Complexité

#### [Les listes](#page-15-0)

[Piles et Files](#page-34-0)

 $299$ 

<span id="page-15-0"></span>亳

イロト イ部 トイ ミト イモト

Philippe Baptiste: [INF421-a, Bloc 2,](#page-0-0) 16/60 CNRS LIX, École Polytechnique, 1<sup>er</sup> septembre 2006

#### Fusionner deux listes triées

- $\triangleright$  Deux listes  $\mathcal{L}_1,\mathcal{L}_2$  triées que l'on souhaite fusionner (en respectant le tri)
- $\blacktriangleright$  (1, 6, 12, 67, 98, 454), (5, 6, 11, 32, 123, 324, 444) → (1, 5, 6, 6, 11, 12, 32, 67, 98, 123, 324, 444, 454)
- $\blacktriangleright$  Idée 1 : Concaténer puis trier.
	- $\blacktriangleright$  Très mauvaise idée. Pourquoi ?
- $\blacktriangleright$  Mieux :
	- $\triangleright$  Construire une liste vide  $\ell$
	- In Tant que les deux listes  $\mathcal{L}_1$  et  $\mathcal{L}_2$  ne sont pas vides :
		- ▶ Choisir des deux valeurs de de tête la plus petite
		- $\blacktriangleright$  L'enlever de la sous-liste et l'ajouter à  $\mathcal L$

Complexité ?

#### Fusionner deux listes triées

```
static Liste fusion(Liste l1, Liste l2) {
  if (11 == null)return l2;
  if (12 == null)return l1;
  if (11.contenu < 12.contenu)
    return new Liste(11.contenu, fusion(11.suivant, 12));
  else
    return new Liste(l2.contenu, fusion(l1, l2.suivant));
}
```
Destructif ou pas ?

<span id="page-18-0"></span> $\Omega$ 

### Tri par fusion

Quelques idées simples :

- $\blacktriangleright$  Les listes de moins de 2 éléments sont triées
- ► Les autres peuvent être coupées en 2 sous-listes de longueurs ´egales
- $\blacktriangleright$  Les 2 sous-listes sont triées récursivement
- $\blacktriangleright$  puis fusionnées

Complexité  $O(n \log n)$ . Von Neuman 1945  $(C)$ USPS)

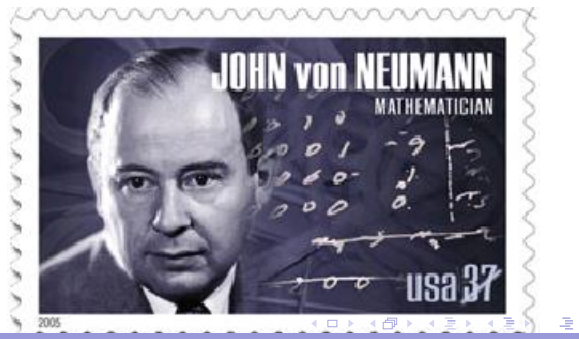

Philippe Baptiste: [INF421-a, Bloc 2,](#page-0-0) 19/60 CNRS LIX, École Polytechnique, 1<sup>er</sup> septembre 2006

#### Le tri par fusion par l'exemple

```
tri 69 85 34 24 40 77 64 22
  tri 69 85 34 24
    tri 69 85
       tri 69
    tri 85<br>fusion 69
                 et 85 -> 69 85
    tri 34 24
       tri 34
       tri 24
  fusion 34 et 24 -> 24 34<br>fusion 69 85 et 24 34 -> 2
                 fusion 69 85 et 24 34 -> 24 34 69 85
  tri 40 77 64 22
    tri 40 77
       tri 40
    tri 77<br>fusion 40
                fusion 40 et 77 -> 40 77
    tri 64 22
       tri 64
       tri 22
  fusion 64 et 22 -> 22 64<br>fusion 40 77 et 22 64 -> 2
                  et 22 64 -> 22 40 64 77
 22 24 3 0 69 77 85
                                                            → 手
```
### Tri par fusion

```
static Liste tri(Liste l) {
    int n = longueur(1);if (n < 1)return l;
   Liste 11 = 1:
    for (int i = 0; i < n / 2 - 1; i++)l = 1. suivant;
   Liste 12 = 1. suivant;
   l.suivant = null;return fusion(tri(11), tri(12));}
```
Inconvénients :

- $\blacktriangleright$  Espace mémoire
- Pour 3000 valeurs,  $1.3$  s vs. 0.2 s (pour Arrays.sort)
- <span id="page-20-0"></span> $\blacktriangleright$  Complexité ?

Philippe Baptiste: [INF421-a, Bloc 2,](#page-0-0) 21/60 CNRS LIX, Ecole Polytechnique, 1<sup>er</sup> septembre 2006

### Calculer l'enveloppe convexe d'un nuage de points

- $\triangleright$  Définir et manipuler des points
- $\blacktriangleright$  Définir et manipuler des polygones (insertion, suppression d'un sommet)
- ▶ Calculer l'enveloppe convexe d'un nuage
- $\blacktriangleright$  Hypothèses
	- $\blacktriangleright$  Les sommets sont tous distincts
	- $\blacktriangleright$  Trois sommets quelconques ne sont pas alignés ( $\neq$  figure)

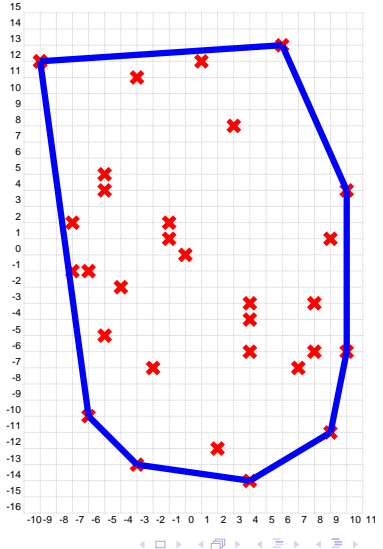

Philippe Baptiste: [INF421-a, Bloc 2,](#page-0-0) 22/ 60 CNRS LIX, Ecole Polytechnique, 1<sup>er</sup> septembre 2006

#### Polygones : Définitions

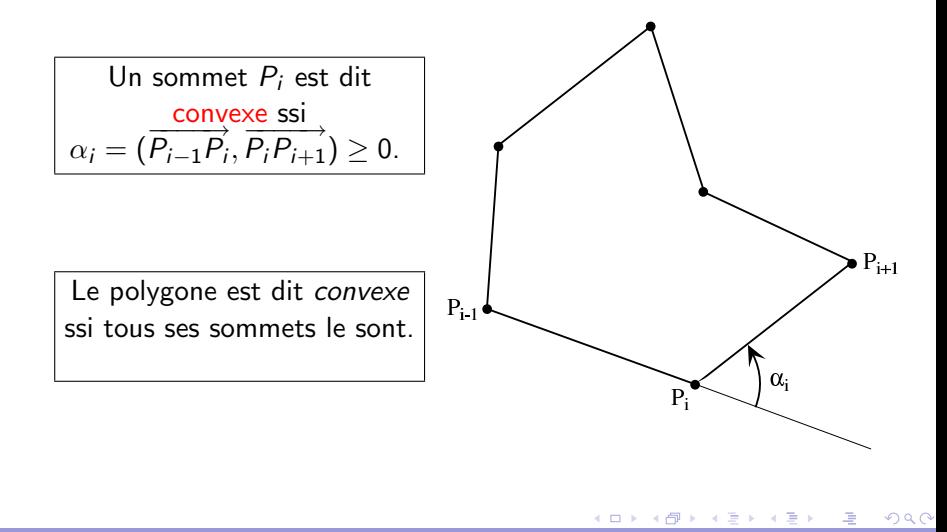

Philippe Baptiste: [INF421-a, Bloc 2,](#page-0-0) 23/ 60 CNRS LIX, École Polytechnique, 1<sup>er</sup> septembre 2006

### Polygones, Points : modèle & objets

 $\triangleright$  Point du plan = couple  $(x, y)$ ; nuage = liste de sommets

}

- $\blacktriangleright$  Polygone = liste ordonnée de sommets
- $\triangleright$  Sommet = 1 point

```
class Point {
  double x, y;
  Point (int x, int y) \{this.x = ((double) x);
    this.y = ((double) y);
  }
  Point (double x, double y) \{this.x = x;
    this.y = y;
  }
}
```

```
class Polygone {
    Polygone suivant; // LA SUITE
    Point s;
// LE SOMMET
    Polygone(Point p, Polygone l) {
        s = p;suivant = 1;
    }
    static Polygone
    envConvexe(Polygone p) {
      ???
    }
               イロメ イ押メ イヨメ イヨメ
```
## Algorithme de l'enveloppement

- ▶ Partir d'un point dont on sait qu'il est sur l'enveloppe convexe.
	- $\triangleright$  Ex : Un point d'abscisse minimale
- ► Envelopper l'ensemble de points en faisant tourner une demi-droite issue de ce point jusqu'à ce qu'elle s'appuie sur un point du nuage.
- $\triangleright$  Repartir de ce point jusqu'à retomber sur le point de départ.

#### Complexité ? ?

唐

### L'enveloppement par l'exemple

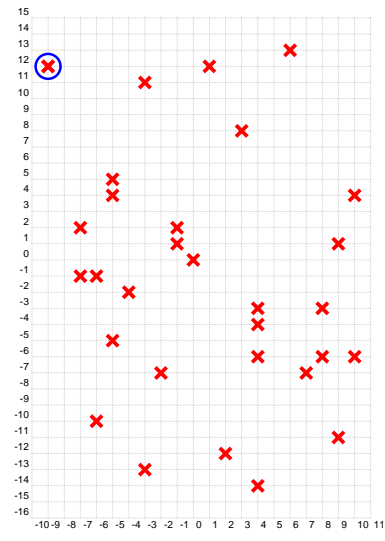

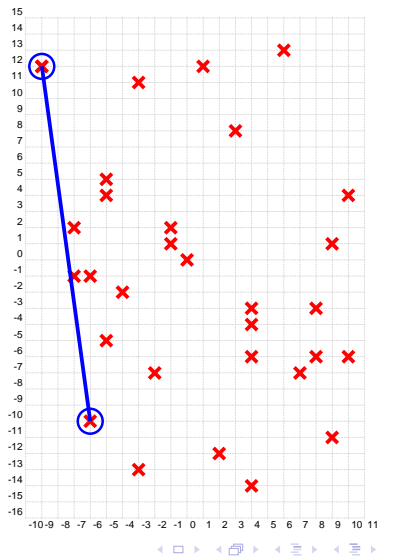

Philippe Baptiste: [INF421-a, Bloc 2,](#page-0-0) 26/ 60 CNRS LIX, École Polytechnique, 1<sup>er</sup> septembre 2006

唐

## L'enveloppement par l'exemple

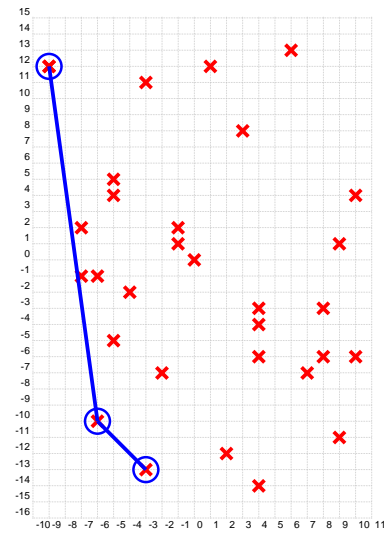

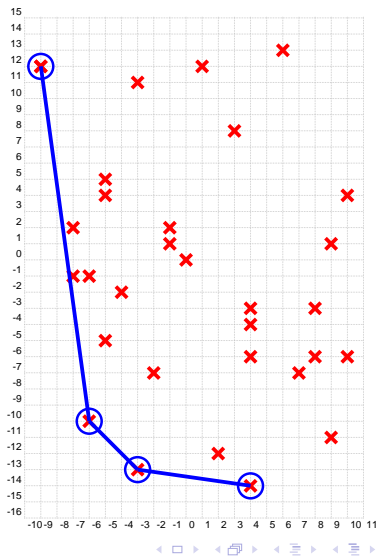

Philippe Baptiste: [INF421-a, Bloc 2,](#page-0-0) 27/ 60 CNRS LIX, École Polytechnique, 1<sup>er</sup> septembre 2006

### Algorithme de l'enveloppement

#### Les étapes

- $\triangleright$  Calculer un point  $P_0$  d'abscisse minimale (méthode premierPoint)
	- $\triangleright$  C'est un point de l'enveloppe

 $\blacktriangleright$  Le cas particulier du deuxième point  $P_1$  (méthode deuxièmePoint)

- <span id="page-27-0"></span>► Il minimise l'angle  $\left(-\overrightarrow{j},\overrightarrow{P_{0}P_{1}}\right)$
- $\triangleright$  Tant qu'on n'a pas retrouvé le point  $P_0$  (méthode envConvexe)
	- ► Chercher le point  $P_{i+1}$  qui minimise l'angle  $(\overrightarrow{P_{i-1}P_i}, \overrightarrow{P_iP_{i+1}})$ (méthode prochainPoint)

Algorithme de l'enveloppement : géométrie (classe Point)

```
static double distance(Point p, Point q) {
    double dx = q.x - p.x; double dy = q.y - p.y;
    return Math.sqrt(dx * dx + dy * dy);
}
static double mes (Point p0, Point p1, Point p2) \frac{1}{2} mesurer l'angle
    double d01 = distance(p0, p1); double d12 = distance(p1, p2);
    double pscal = (p1.x - p0.x) * (p2.x - p1.x)+ (p1.y - p0.y) * (p2.y - p1.y);double alpha = Math.acos(pscal / (d01 * d12));
    double pvect = (p1.x - p0.x) * (p2.y - p1.y)- (p1.y - p0.y) * (p2.x - p1.x);if (pvect < 0) alpha = - alpha;
    return alpha;
}
static double angleVertical(Point p1, Point p2) {
    return mes(new Point, p1.y -1)2);
                                            (□ ) (母 ) (ヨ ) (ヨ
                                                                星 めなび
}
```
### Algorithme de l'enveloppement : le 1er point

Calculer un point d'abscisse minimale

```
static Point premierPoint(Polygone nuage) {
  Point le1er = null;
   for (Polygone i = nuage; i \neq null; i = i.suivant)
      if ((le1er == null) || (i.s.x < le1er.x)) le1er = i.s;
   return le1er;
}
```
<span id="page-29-0"></span>Attention au test  $(\text{le1er} == \text{null})$ 

 $\equiv$  940

### Algorithme de l'enveloppement : le 2ème point

```
\mathsf{Calculate}\ \mathsf{un}\ \mathsf{point}\ \mathsf{qui}\ \mathsf{minimise}\ \mathsf{l}'\mathsf{angle}\ (-\overrightarrow{j},\overrightarrow{P_0P_1})
```

```
static Point deuxièmePoint(Point le1er, Polygone nuage) {
    Point le2eme = null:for (Polygone i = nuage; i \neq null; i = i.suivant)
        if ((i.s \neq 1e1er) &&
            ((le2eme == null) ||Point.angleV(le1er, le2eme) > Point.angleV(le1er, i.s)))
           le2eme = i.s:
    return le2eme;
}
```
イロメ イ母メ イヨメ イヨメー Philippe Baptiste: [INF421-a, Bloc 2,](#page-0-0) 31/60 CNRS LIX, École Polytechnique, 1<sup>er</sup> septembre 2006

 $\equiv$  940

### Algorithme de l'enveloppement : le *i*ème point

```
static Point prochainPoint(Point avDer, Point der, Polygone nuage) {
  Point pchn = null;for (Polygone i = nuage; i \neq null; i = i.suivant)
    if ((i.s \neq avDer \& k.i.s \neq der) \& k(\text{pchn} == \text{null} \mid)Point.mes(avDer, der, i.s) < Point.mes(avDer, der, pchn)))
      pchn = i.s;return pchn;
}
```
イロト イ押 トイヨ トイヨト Philippe Baptiste: [INF421-a, Bloc 2,](#page-0-0) 32/60 CNRS LIX, École Polytechnique, 1<sup>er</sup> septembre 2006

星 つくび

#### Algorithme de l'enveloppement : Itération principale

```
static Polygone envConvexe(Polygone nuage) {
   Point le1er = premierPoint(nuage);
   Point le2eme = deuxiemePoint(le1er, nuage);
   Polygone env = new Polygone(le2eme, new Polygone(le1er, null);
    for (Point pch = prochainPoint(env.suivant.s, env.s, nuage);
        pch \neq le1er:
        pch = prochainPoint(env.suivant.s, env.s, nuage))
        env = new Polygone(pch, env);
   return env:
}
```
<span id="page-33-0"></span>ヨー

#### Les listes : pour conclure

Un extrait des 1001 variantes des listes

- ► Listes doublement chaînées
- $\blacktriangleright$  Listes circulaires
- $\blacktriangleright$  Listes gardées

Philippe Baptiste: [INF421-a, Bloc 2,](#page-0-0) 34/ 60 CNRS LIX, École Polytechnique, 1<sup>er</sup> septembre 2006

 $\left\{ \begin{array}{ccc} 1 & 0 & 0 \\ 0 & 1 & 0 \end{array} \right.$  ,  $\left\{ \begin{array}{ccc} \frac{1}{2} & 0 & 0 \\ 0 & 0 & 0 \end{array} \right.$ 

<span id="page-34-0"></span>亳

# Aujourd'hui

Complexité

[Les listes](#page-15-0)

[Piles et Files](#page-34-0)

イロト イ部 トイ ミト イモト

Philippe Baptiste: [INF421-a, Bloc 2,](#page-0-0) 35/60 CNRS LIX, École Polytechnique, 1<sup>er</sup> septembre 2006

### Pile, file : définitions

- ▶ Une pile est une structure de données où les insertions et les suppressions se font toutes du même côté.
	- $\blacktriangleright$  LIFO (last-in first-out).
- ▶ Une file est une structure où les insertions se font d'un côté et les suppressions de l'autre côté. Une telle structure est aussi appelée FIFO (first-in first-out).
	- $\blacktriangleright$  FIFO (first-in first-out).

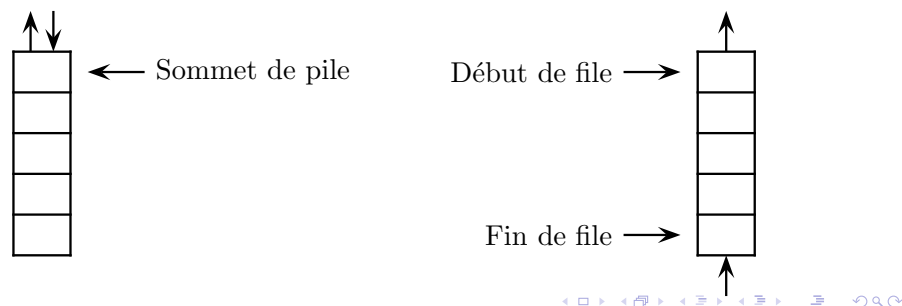

#### Pile, file : Utilité

Quelques exemples en informatique

- $\blacktriangleright$  Pile d'appels dans un programme
- $\blacktriangleright$  Pile d'annulation des actions dans un éditeur de texte
- $\blacktriangleright$  File d'attente devant une imprimante
- $\triangleright$  Plus généralement la communication entre des systèmes est toujours assur´ee par des piles ou des files d'attente

Ce sont aussi des outils utilisés et étudiés en RO stochastique.

### Pile, file : Ce qu'on veut en faire

- $\triangleright$  créer une pile/file vide.
- $\triangleright$  tester si une pile/file est vide.
- $\triangleright$  ajouter un élément à la pile/file.
	- $\blacktriangleright$  au sommet de la pile
	- $\blacktriangleright$  en fin de file
- $\triangleright$  trouver l'élément a dépiler/défiler
	- $\blacktriangleright$  au sommet de la pile
	- $\blacktriangleright$  en début de file
- $\triangleright$  supprimer un élément de la pile / file
	- $\blacktriangleright$  au sommet de la pile
	- $\blacktriangleright$  en début de file

#### Les files

Comment coder une file ?

- $\blacktriangleright$  Par un tableau
	- $\blacktriangleright$  Limitation (taille du tableau)
	- $\triangleright$  Gestion des indices complexes
- $\blacktriangleright$  Par une liste chaînée

Les deux implantations se présentent de la même manière à un utilisateur d'une classe File. On fait "abstraction" de l'implantation effective.

イロト イ押ト イヨト イヨ

### Les files avec un tableau

Idée simple : Utiliser un tableau pour enregistrer les éléments de la file.

- Attention : Le début  $ET$  la fin de la file changent
- $\triangleright$  Utilisation d'un tableau contenu "circulaire" de taille maxF
	- $\blacktriangleright$  Les éléments de la file sont ceux compris entre début et fin modulo maxF

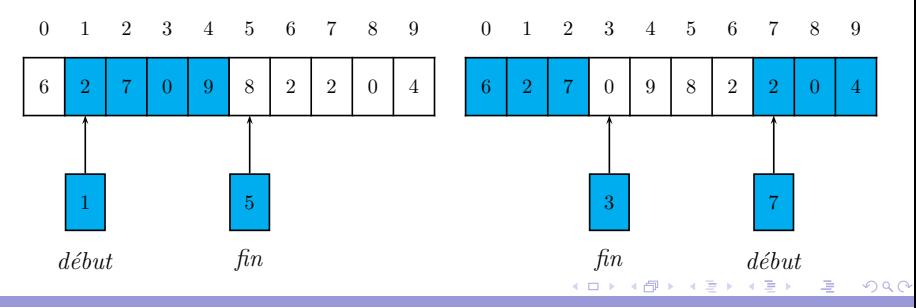

Philippe Baptiste: [INF421-a, Bloc 2,](#page-0-0) 40/60 CNRS LIX, Ecole Polytechnique, 1<sup>er</sup> septembre 2006

#### Les files avec un tableau : File vide, file pleine

- $\blacktriangleright$  Une file vide : début = fin
- $\triangleright$  Une file pleine : fin + 1  $\equiv$  début modn
- $\triangleright$  On perd ainsi une place dans le tableau

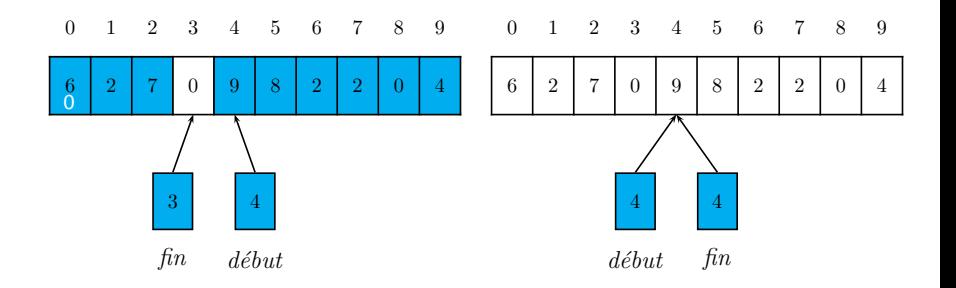

Philippe Baptiste: [INF421-a, Bloc 2,](#page-0-0) 41/60 CNRS LIX, École Polytechnique, 1<sup>er</sup> septembre 2006

 $\mathcal{A} \ \equiv \ \mathcal{B} \quad \mathcal{A} \ \equiv \ \mathcal{B}$ 

 $QQ$ 

GB 1

4 伊 ▶

4 0 8 1

}

 $QQ$ GB 1

### Les files avec un tableau

```
class File {
  static final int maxF = 10:
  int début, fin;
  int[] contenu;
 File() {
   début = 0;
   fin = 0:
    contenu = new int maxF];
  }
  boolean estVide() {
    return début == fin;
  }
```

```
boolean estPleine() {
return (fin + 1) % maxF == début;
}
void vider() {
  début = fin;}
int valeur() {
  return contenu[début];
}
void supprimer() {
début = (début + 1) % maxF;
}
void ajouter(int x) {
  content[fin] = x;fin = (\text{fin} + 1) % maxF;
}
```
### Les files avec une liste chaînée gardée

- $\triangleright$  On conserve à la fois une référence sur le premier et sur le dernier élément de la liste
- $\triangleright$  Les ajouts se font à la fin de la liste
	- $\blacktriangleright$  il faut donc modifier à chaque ajout la référence sur le dernier élément de la liste
- $\triangleright$  Les opérations de suppression concernent la tête de la liste
- $\triangleright$  Pour simplifier le codage, on utilise une cellule de garde
	- ► La dernière cellule de la liste existe toujours ( $\rightarrow$  ajout simplifié)

## Les files avec une liste chaînée gardée

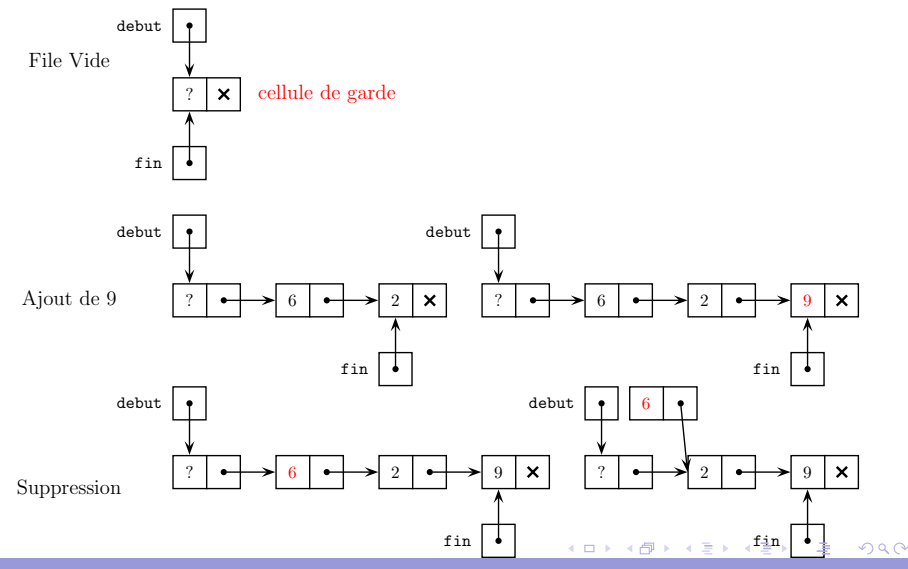

Philippe Baptiste: [INF421-a, Bloc 2,](#page-0-0) 44/ 60 CNRS LIX, École Polytechnique, 1<sup>er</sup> septembre 2006

### Les files avec une liste chaînée gardée

```
class File {
 Liste début;
 Liste fin;
 File () {
   Liste garde = new Liste();
   début = garde;fin = garden;}
 static boolean
 estVide (File f) {
    return f.début == f.fin:
 }
```

```
static int valeur (File f) {
  if (estVide (f))
    throw new Error("VIDE");
 Liste b = f.début.suivant;return b.contenu;
}
static void ajouter (int x, File f)
 Liste a = new Liste (x, null);
 f.fin.suivant = a;
  f.fin = a;
}
static void supprimer (File f) {
  if (estVide (f))
    throw new Error("VIDE");
 f.début = f.début.suivant;}
```
K ロ ▶ K 優 ▶ K 결 ▶ K 결 ▶ ( [ 결 ) Philippe Baptiste: [INF421-a, Bloc 2,](#page-0-0) 45/60 CNRS LIX, Ecole Polytechnique, 1<sup>er</sup> septembre 2006

<span id="page-45-0"></span> $2Q$ 

### Un exemple : Simuler une file d'attente

- $\triangleright$  Attente dans une file pour un service
- $\blacktriangleright$  Phénomène stochastique :
	- $\triangleright$  Arrivée aléatoire des clients
	- $\blacktriangleright$  Temps de service aléatoire
	- $\triangleright$  Patience limitée des clients (seuil de tolérance aléatoire)
	- <sup>I</sup> ...

Les arrivées, les temps d'attente, etc., sont des variables aléatoires qui suivent des lois de probabilité données. On cherche des caractéristiques du systèmes (temps d'attente moyen, ratio de clients exaspérés, etc).

- $\triangleright$  Etude théorique des files d'attente (RO stochastique, résultats analytiques)
- **>** Simulation informatique (seule méthod[e p](#page-44-0)[oss](#page-46-0)[i](#page-44-0)[ble](#page-45-0)[p](#page-33-0)[o](#page-34-0)[ur](#page-59-0) [d](#page-33-0)[e](#page-34-0)[s](#page-59-0)

### Un exemple : Simuler une file d'attente

- $\triangleright$  Un unique guichet ouvert 8h00 (8  $*$  3600 = 28800 secondes) consécutives.
- $\blacktriangleright$  Les clients arrivent et font la queue. La probabilité d'arrivée d'un nouveau client sur un intervalle  $[t, t + 1)$  est p (elle ne dépend pas de ce qui s'est passé avant l'instant t et la probabilité d'arrivée de plusieurs clients dans  $[t, t + 1)$  est "négligeable"  $\rightarrow$  Poisson ).
- $\blacktriangleright$  Temps de service (loi uniforme sur [30, 300)).
- $\triangleright$  Chaque client est plus ou moins patient (le temps après lequel il part sans être servi  $\rightarrow$  loi uniforme sur [120, 1800)).

#### OBJECTIF : Calculer le ratio de clients qui partent sans être servis en fonction de p.

<span id="page-46-0"></span>イロト イ押ト イヨト イヨ

 $QQ$ GB 1

### Simuler une file d'attente : Le client & la file

```
class Client {
    int arrivée;
    int seuil;
    Client(int arrivée, int seuil) {
        this.arrivée = arrivée;
        this seuil = seuil;
   }
}
class File {
    static final int maxF = 1000:
    int début, fin;
   Client[] contenu;
    File() {
        début = 0;
        fin = 0;content = new Client(maxF;
    } ...
```
Philippe Baptiste: [INF421-a, Bloc 2,](#page-0-0) 48/ 60 CNRS LIX, École Polytechnique, 1<sup>er</sup> septembre 2006

K ロ ▶ K 御 ▶ K 결 ▶ K 결 ▶

 $2Q$ 

### Simuler une file d'attente : La simulation

Un algorithme naïf : simulation discrète (seconde par seconde)

- $\triangleright$  À chaque seconde  $t$ , faire un tirage aléatoire pour simuler l'arrivée d'un client
	- ▶ Si un client arrive, "l'enfiler" et tirer aléatoirement son seuil d'attente
- $\triangleright$  Conserver dans une variable libre la prochaine date à laquelle le guichet se libère
- $\triangleright$  Quand un client est disponible et que le guichet est libre,
	- $\blacktriangleright$  "défiler" le client
	- ▶ Vérifier que le client n'est pas parti
	- $\triangleright$  tirer aléatoirement un temps de traitement,
	- mettre à jour libre

Philippe Baptiste: [INF421-a, Bloc 2,](#page-0-0) 49/ 60 CNRS LIX, École Polytechnique, 1<sup>er</sup> septembre 2006

### Simuler une file d'attente : La simulation

#### On dispose

- $\blacktriangleright$  d'un générateur aléatoire
	- $\triangleright$  RandGen.rnd() renvoie un réel dans  $[0, 1)$  tiré aléatoirement
	- $\triangleright$  RandGen.rnd(a) renvoie un entier dans  $[0, a)$  tiré aléatoirement
	- **Example 2** RandGen.rnd(a, b) renvoie un entier dans  $[a, b)$  tiré aléatoirement
- In d'un module qui permet de lancer plusieurs simulations et de faire des moyennes
- <span id="page-49-0"></span> $\triangleright$  de gnuplot qui permet d'afficher des tableaux de données

#### Simuler une file d'attente : La simulation

```
File f = new File (); int libre = 0;
int clientsArrivés = 0; int clientsExaspérés = 0;
for (int t = 0; t < t Max; t++) {
  if (RandGen.rnd() \leq probArriveeT) {
    clientsArrivés ++;
    f.ajouter(new Client(t, RandGen.rnd(seuilMin, seuilMax)));
  }
  if (libre \leq t) {
   Client c = null:
    while (! f.estVide()) { // exaspérés \rightarrow partis
      c = f.défilef();if (t - c.arrivée \leq c.seuil)
        break;
      clientsExaspérés ++;
      c = null;
   } // maintenant le client à servir est c
    if (c eqericMin, svceMax); \lambda \}
```
<span id="page-51-0"></span>つへへ

### Simuler une file d'attente

Le ratio de clients exaspérés en fonction de la probabilité d'arrivée d'un client dans un intervalle d'1 seconde

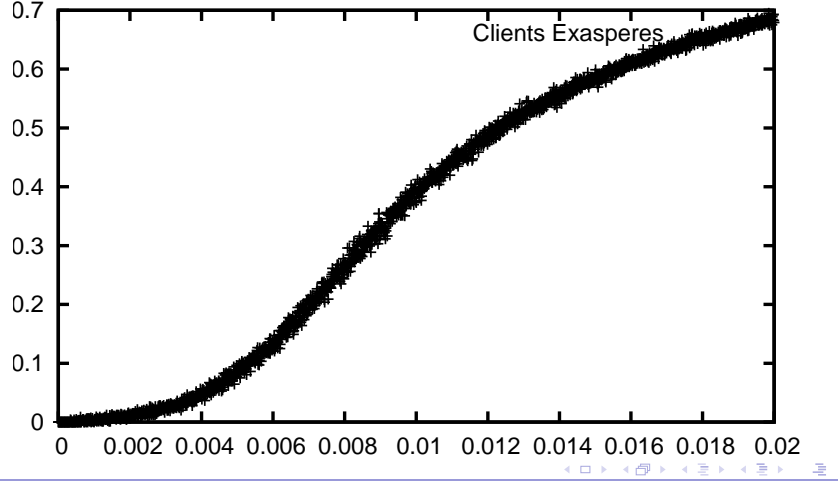

Philippe Baptiste: [INF421-a, Bloc 2,](#page-0-0) 52/ 60 CNRS LIX, École Polytechnique, 1<sup>er</sup> septembre 2006

## Comment coder une pile ? avec une liste

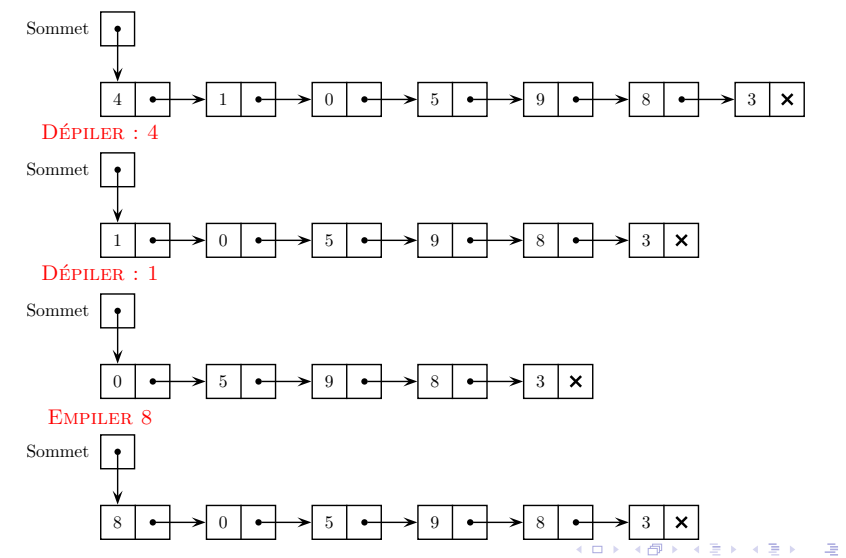

<span id="page-52-0"></span>

Philippe Baptiste: [INF421-a, Bloc 2,](#page-0-0) 53/60 CNRS LIX, École Polytechnique, 1<sup>er</sup> septembre 2006

<span id="page-53-0"></span> $299$ GB 11

#### Comment coder une pile ?

Très simplement avec une liste (ou un tableau).

```
class Liste {
    int valeur;
   Liste suivant;
   Liste(int v, Liste s) {
        valeur = v;
        suivant = s;
   }}
class Pile {
   Liste l;
    public Pile() {
        l = null;
    }
```

```
public static boolean estVide(Pile p) {
    return p.l == null;}
void vider() {
   l = null:
}
static void ajouter(Pile p, int a) {
    p.l = new Liste(a, p.l);
}
static int retirer(Pile p) {
    int a = p.1. valeur;
    p.l = p.l.suivant;
    return a;
}}
```
## Un investissement : la HP35 ou la fin de la règle à calcul

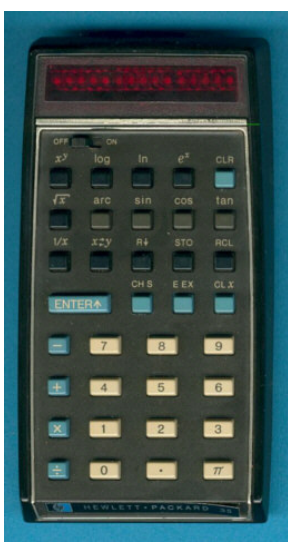

- $\blacktriangleright$  janvier 1972 : la HP35, 1ère calculatrice de poche scientifique pour \$ 395.
- $\blacktriangleright$  Très bon investissement (\$ 515 sur ebay 33 ans plus tard)
- ▶ RPN (Reverse Polish Notation)
	- $\blacktriangleright$  développée en 1920 par Jan Lukasiewicz (formules sans parenthèses ni de crochets)
	- $\blacktriangleright$  Exemple :

 $(3+5)$  /  $(7+6)$  = ?. "Appuyez sur

3 puis sur la touche ENTER. Appuyez sur 5 puis

sur la touche +. Appuyez sur 7, puis sur la touche

ENTER. Appuyez sur 6 puis sur la touche  $+$ .

Appuyez sur la touche de division et la calculatrice

<span id="page-54-0"></span>vous donne le résult[at :](#page-55-0) [0](#page-53-0)[,62.](#page-54-0)["](#page-55-0)

<span id="page-55-0"></span> $299$ GB 11

#### La notation Polonaise inverse (RPN)

- $\blacktriangleright$  Placer des nombres dans une pile
- $\triangleright$  effectuer des opérations sur les 2 nombres situés au sommet de la pile

Evaluation de "4 12 23 7 + + 3 \* 121 - \* "

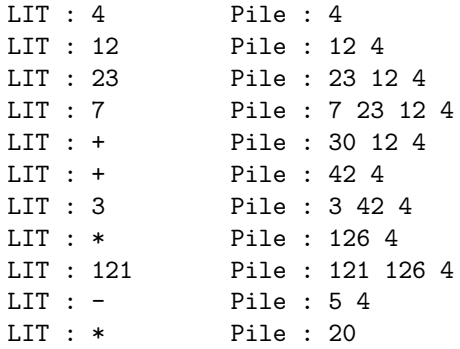

### RPN

Algorithme : Utiliser une pile pour enregistrer les nombres et traiter les opérateurs "on the fly".

Pour analyser la chaîne de caractères :

- ▶ La classe String permet les opérations usuelles sur les chaînes de caractères.
- $\triangleright$  Attention, les objets de la classe String sont immutables (variante destructrice des chaˆınes de caract`eres, la classe StringBuffer)
- ▶ Quelques méthodes utiles de la classe String : int length() char charAt(int index), boolean equals(String s)

#### RPN

Lire les caractères l'un après l'autre et appliquer les règles suivantes

- $\triangleright$  Si on rencontre un chiffre et que le caractère précédent en  $eta$ itait déjà un, "poursuivre" la construction du nombre
- $\triangleright$  Si on rencontre un chiffre et que le caractère précédent n'en ´etait pas un, "commencer" la construction du nombre
- $\triangleright$  Si on rencontre un caractère qui n'est pas un chiffre alors que le caractère précédent en était un, "empiler" le nombre construit
- $\triangleright$  Si on rencontre un caractère qui est un opérateur, dépiler deux fois, calculer et empiler

#### RPN

```
Pile p = new Pile(); int nbEnCours = 0; boolean lectNbEnCours = false;
for (int i = 0; i < args[0].length(); i++) {
    char c = \arg s[0].charAt(i);
    if ((c < '9') & ((c > '0')) {
        lectNbEnCourse = true; nbEnCourse = 10 * nbEnCourse + c - 48;}
    else if (IectNbEnConirs) {
        Pile.ajouter(p, nbEnCours);
        lectNbEnCours = false; nbEnCours = 0;}
    if (c == '+'')Pile.ajouter(p, Pile.retirer(p) + Pile.retirer(p));
    if (c == '-'')Pile.ajouter(p, - Pile.retirer(p) + Pile.retirer(p));
    if (c == '*)Pile.ajouter(p, Pile.retirer(p) * Pile.retirer(p));
}
                                              K ロ ▶ K 個 ▶ K 로 ▶ K 로 ▶ 『 콘 』 K 9 Q @
```
## TD 2 - Parcours de labyrinthe

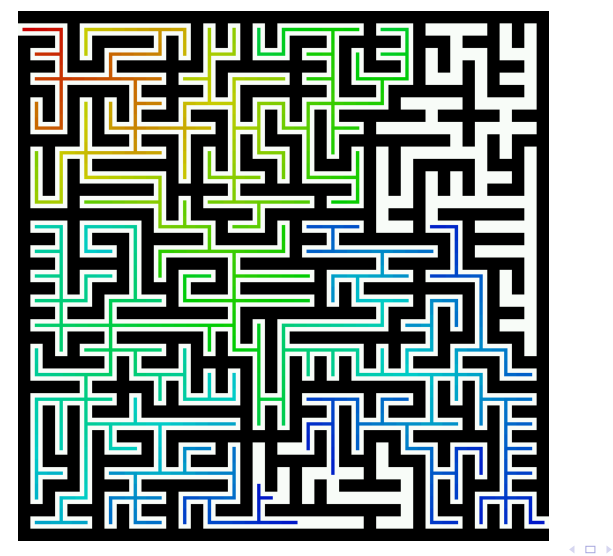

Philippe Baptiste: [INF421-a, Bloc 2,](#page-0-0) 60/ 60 CNRS LIX, École Polytechnique, 1<sup>er</sup> septembre 2006

<span id="page-59-0"></span>× 闹